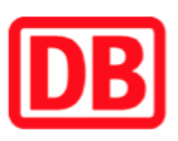

## Umgebungsplan

## Bad Wilsnack

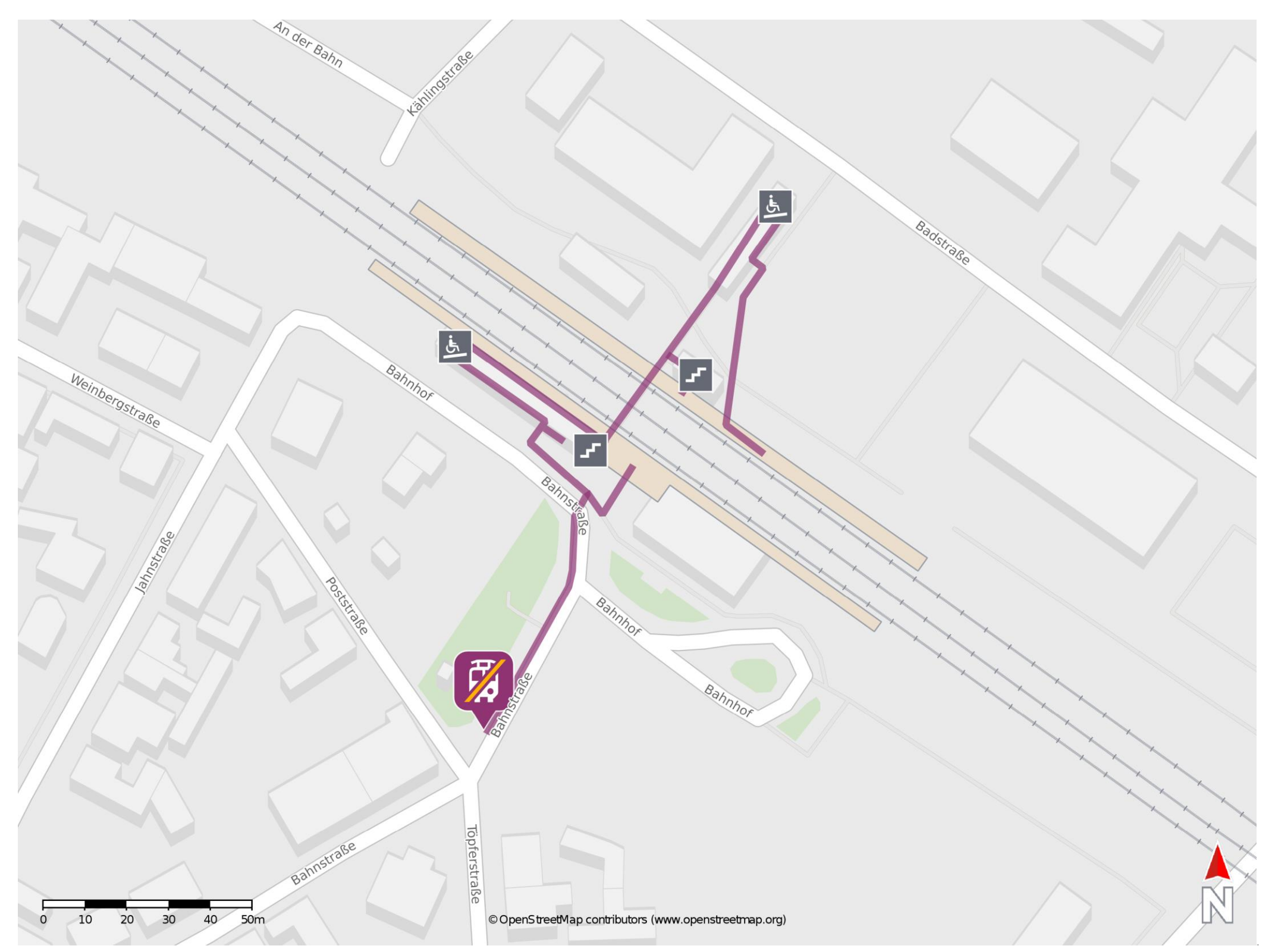

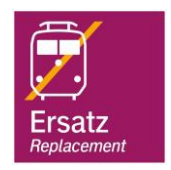

## Wegbeschreibung Schienenersatzverkehr \*

Verlassen Sie den Bahnsteig in Richtung Bahnhofsgebäude und begeben Sie sich an die Bahnstraße. Folgen Sie der Straße in südlicher Richtung bis zur

## Ersatzhaltestelle. Die Ersatzhaltestelle befindet sich an der Bushaltestelle Bad Wilsnack, Bahnhof.

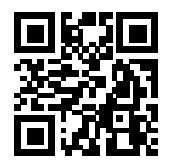

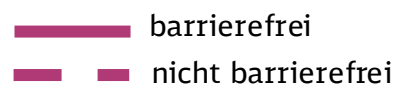

09.12.2022, V1.7 Contract Contract Contract Contract Contract Contract Contract Contract Contract Contract Contract Contract Contract Contract Contract Contract Contract Contract Contract Contract Contract Contract Contrac

\*Fahrradmitnahme im Schienenersatzverkehr nur begrenzt, teilweise gar nicht möglich. Bitte informieren Sie sich bei dem von Ihnen genutzten Eisenbahnverkehrsunternehmen. Im QR Code sind die Koordinaten der Ersatzhaltestelle hinterlegt.